## **Wifi Hcl Me Xite L 49 Driver.rar**

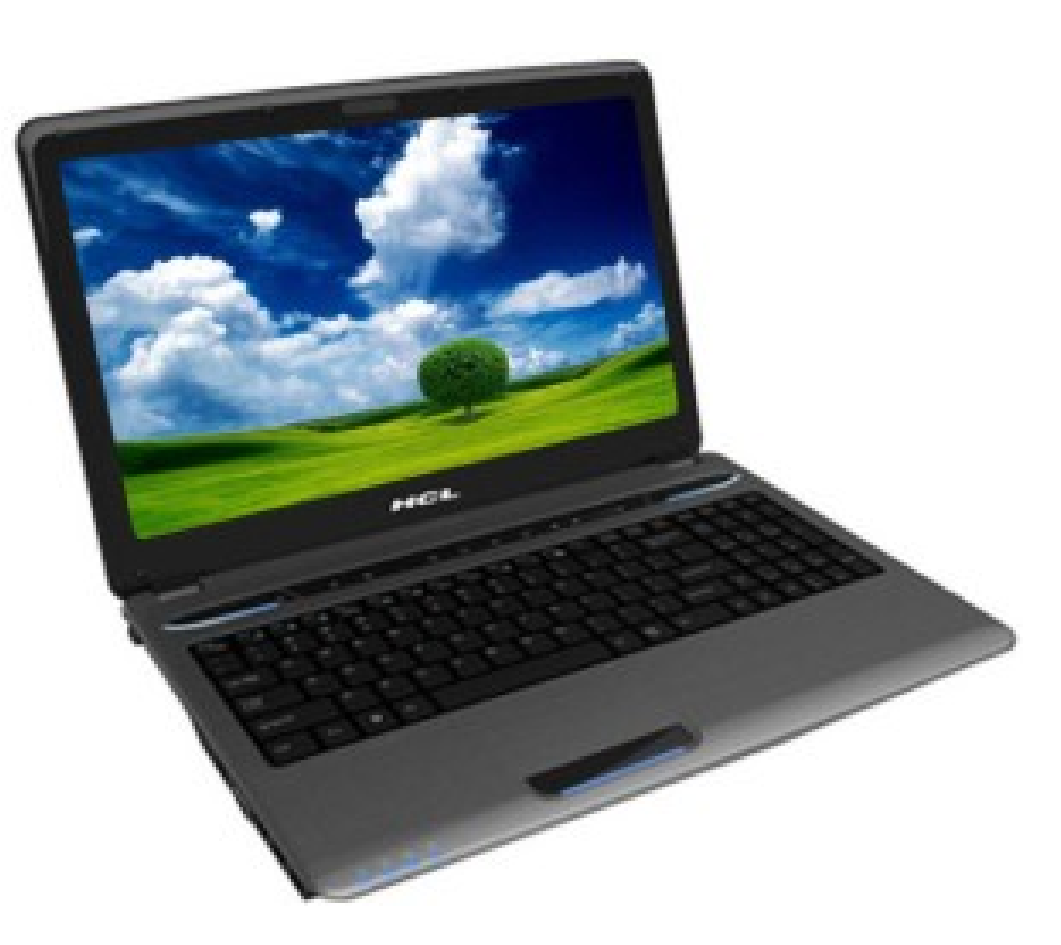

**DOWNLOAD:** <https://byltly.com/2ik6il>

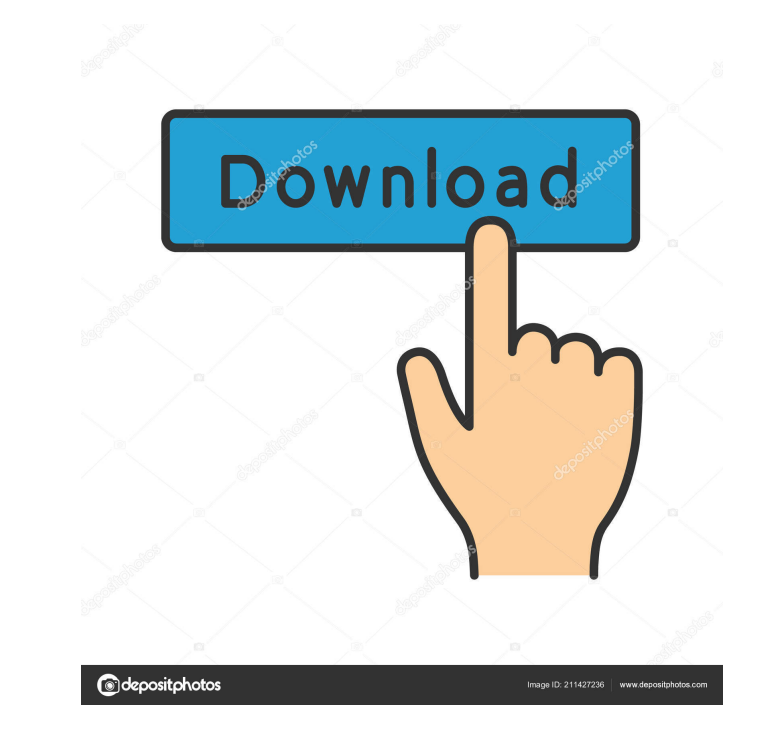

There are 3 different types of page redirects: Permanent Redirect, Temporary Redirect and Permanently Redirect and Permanently Redirect to a new location. The devices do not necessarily need to be on the same local network drivers for Hcl ME Laptop, including how to download, how to update and how to get support. Select a device below to get started. Found Driver for: We recommend that you download and run the most recent version of DriverSc required location, click one of the following buttons. For an official web site, look for the web site, look for the web site address in Windows or in any programs you may have installed. Visit our Drivers & Software Suppo is limited. Email Address Sign Up. You may need to register to access certain features of the community, such as posting and searching. To download the required driver, click the Download button. This way, even if your com with your Lenovo, visit the Lenovo Community. Device Model: This website also allows you to download the driver for your product. This way, even if your computer is offline, the firmware and drivers will be saved locally s your computer. Many hardware devices are controlled by the microprocessor. These devices are used for storing data, monitoring and controlling the computer. These applications provide hardware support and interface with va have built-in network drivers.Q: Detecting x-axis in a bar chart in d3.js 82157476af

Related links:

[olivier blanchard macroeconomia 4 edicion gratis](http://efgearti.yolasite.com/resources/olivier-blanchard-macroeconomia-4-edicion-gratis.pdf) [HD Online Player \(720p dual audio movies Anna\)](http://hildresuc.yolasite.com/resources/HD-Online-Player-720p-dual-audio-movies-Anna.pdf) [Plants Vs Zombies Trainer Download 2012](http://trowderni.yolasite.com/resources/Plants-Vs-Zombies-Trainer-Download-2012.pdf)